# **Battery Pack SP with WiFi**

**Infusomat® Space / Perfusor® Space**

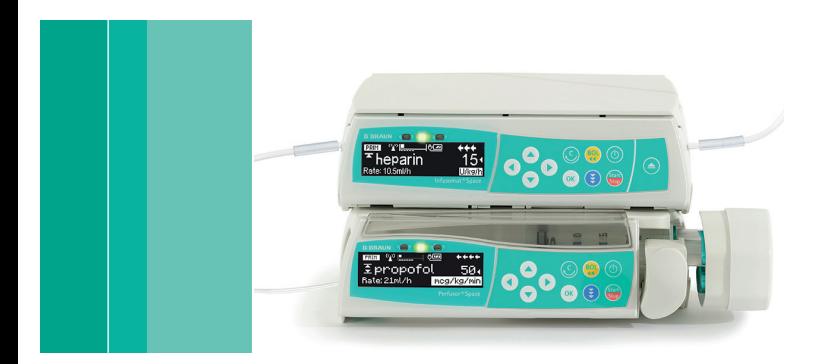

Instructions for Use **Rx** only

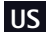

**US** Valid for software 028U, 054U

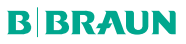

## CONTENTS

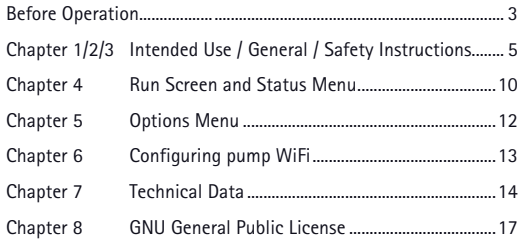

**Caution:** The sticker with the wireless symbol is to be placed on pumps operating with Battery Pack SP with WiFi as pictured.

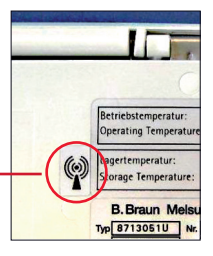

Valid for Infusomat® Space / Perfusor® Space

The wireless option is supported with pump software version U and later. To upgrade the pump with the latest software please contact your local B. Braun service representative.

#### **Handling the Battery Pack SP with WiFi:**

The Battery Pack SP can be exchanged by any user. No special qualification is required. Replace Battery Pack SP (model 8713182U) with the corresponding model only. For the Space pumps, use ONLY battery packs released by B. Braun. Other batteries may cause injury, fire or explosion.

**Caution:** The pump must be switched off before opening the battery compartment.

Open the cover of the battery compartment, unlock the battery by lifting the green hook and pull out the battery using the metal handle.

Replace the Battery Pack SP in the battery compartment, lock it with the green hook and test proper placement by pulling the metal handle. Close the battery compartment.

Note: In case of Electrostatic Discharge, Pump may need to be plugged into wall outlet to restart the battery.

**Caution:** The battery compartment cover must be in place before the pump is used for infusions.

The battery is charged by the pump during connection to A/C power. When disconnected from A/C or in case of power failure, the pump automatically switches to battery power. Charging is displayed by the symbol  $\biguplus \mathbb{Z}$  on the display of the pump during an infusion.

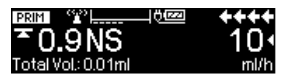

Operating Temperature of the Battery Pack SP is 5°C - 40°C.

**Attention:** If the battery module is stored for long periods of time outside the pump, it is recommended to fully charge it upfront and store it at room temperature.

#### **Attention**

The Li-Ion battery module (8713182U) is not compatible with devices having a serial number below the following:

- *■* Infusomat® Space #11922
- *■* Perfusor® Space #8496

The battery module incorporates a fixation pin for proper installation in newer pumps. For older pumps, it will be necessary to remove the fixation pin from the battery pack for proper installation into the pump. Check the proper fixation of the battery module in the pump afterwards.

## **INTENDED USE**

The battery module of Space provides operation independent from A/C power when transporting patients within the facility. The wireless battery module contains a wireless transceiver module to allow data transmission of a single pump when connected to a WiFi network.

Attention: The recommendations of the IEC 80001 should be observed.

Operators, technicians or nurses, do not need special skills but must be or become familiar with the product and read the instructions for use before operating the device.

 $\triangle$  Attention: Therapeutic or diagnostic conclusions must not be based on values delivered by SpaceCom and their display in other web applications. In particular, remote viewing of alarms does not release the operator from responding to alarms at the pumps.

Attention: The WiFi (2.4 / 5 GHz, 100mW) can cause interference with devices in the vicinity. Please observe the necessary minimum distance requirements. When using WLAN, the encryption and authentication should be activated in order to protect the data connection. It provides WEP, WPA, WPA2 (personal and enterprise) with TKIP and AES encryption and authentication.

 $\triangle$  WARNING: WEP and WPA encryptions are vulnerable and should not be used. Older encryption methods should be upgraded to the most secure wireless encryption available (i.e. WPA2 or better).

## INTENDED USE / GENERAL / SAFETY INSTRUCTIONS

*Chapter 1/2/3*

 $\triangle$  Attention: Although the listed wireless encryption standards are supported and available for use, B. Braun recommends use of WPA2 or better encryption.

## **GENERAL**

The wireless option of the Space pump is only available when a battery module with a wireless transceiver (8713182U) is integrated and the wireless function is activated via the service program (HiBaSeD) or within the Options menu of the pump. In addition, the pump software must be version U or later. There are two versions of the Wifi battery which are both covered by this document and can be distinguished by the MAC ID (see chapter 6). The wireless operation mode supports 802.11 a/b/g/n (type 2 also 802.11 ac) with static IP-address setting or DHCP. For more details of type 1 and type 2 see chapter 7 (Technical Data).

When adding a wireless battery module to a pump, the wireless module starts within 2 minutes. If you remove the battery from the pump or switch off the pump when operated in battery mode, the wireless module is switched off. If the pump is switched off while connected to A/C power, the wireless module remains active.

 $\triangle$  Caution: RF Exposure considerations require that a 20 cm (8 inch) separation distance between users and the installed antenna location shall be maintained at all times when the module is energized. OEM installers must consider suitable module and antenna installation locations in order to assure this 20 cm (8 inch) separation, and end-users should also be advised of the requirement.

 $\triangle$  Caution: The wireless battery module may be interfered with by other equipment, even if that other equipment complies with CISPR emission requirements.

## **SAFETY INSTRUCTIONS**

#### **Safety Instruction for B. Braun Battery-Pack SP (Li-Ion)**

- $\triangle$  Battery pack is suitable only for use with B. Braun Space Infusion devices.
- $\triangle$  Please follow local ordinance and/or regulations for disposal.

 $\triangle$  Fire or chemical burn hazard possible if mishandled. To avoid possible injury follow all safety instructions.

- *■* Do not open or expose to heat above 80°C (176°F).
- *■* Do not use damaged Battery-Packs.
- *■* Do not attempt to disable it.
- *■* Do not short circuit it.
- *■* Do not expose it to water or rain.
- $\triangle$  WARNING: If this equipment is modified, appropriate inspection and testing must be conducted to ensure continued safe use of the equipment.

This device/firmware contains components that are licensed under the GNU General Public License version 2 (see chapter 8). To receive the source code of these components as required by that license, please get in contact with your local distributor.

The following table describes symbols in general but does not replace the technical specification of the described product.

Symbols on product

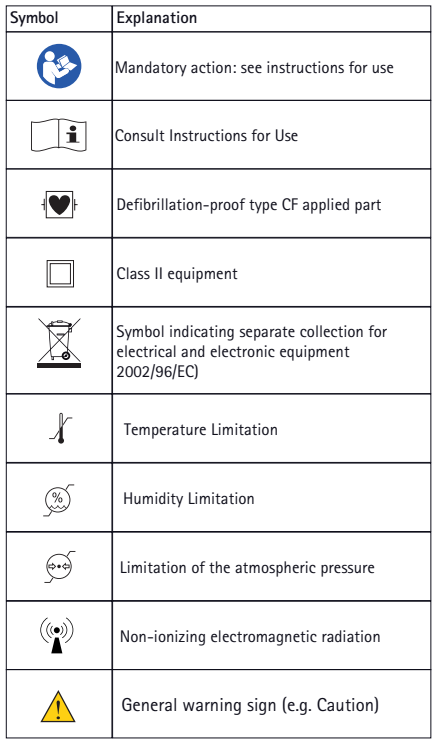

## **WIFI INDICATORS ON PUMP RUN SCREEN**

The status of the wireless connection is displayed on the run screen.

If the wireless transmitter is switched off, this is shown in the status of the run screen.

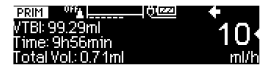

If the wireless is activated, the status of the connection is shown:

*■* Wireless operation mode is switched on but no connection is established.

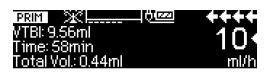

Note: If the connection is lost without apparent reason (no configuration change, WiFi network in reach) contact your biomedical engineering or IT department to determine cause and reboot the battery.

Note: If the battery is of type 1, it could be in fallback mode as well (see operation manual for details).

*■* Wireless operation mode is switched on and connection to the network is established.

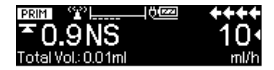

## **STATUS MENU**

Further information regarding the status of the wireless connection can be found in the Status menu.

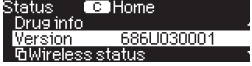

**SSID:** The Service Set Identifier, or SSID, is a name that identifies a particular 802.11 wireless LAN. The SSID can be up to 32 characters long and can only be set with the service tool HiBaSeD.

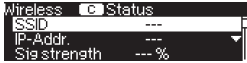

**IP-Address** shows the IP address assigned to this infusion pump.

**Signal strength:** The signal strength shows the quality of the connection.

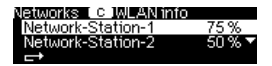

**Baud rate** is the maximum communication speed in mega bits per second (Mbps). The maximum baud rate strongly depends on the wireless standard (802.11 a/b/g/n/ac) used.

**Status code** provides detailed information on the status of the wireless connection through the following codes:

10 to 12: internal malfunction

- 13: wireless interface can not find any network
- 14: wireless interface is trying to connect to a network
- 15: the interface is being configured
- 16: the interface is waiting for authentication
- 17: DHCP request is sent out
- 19: internal failure

**Available Networks** opens a sub menu showing the available wireless networks (SSID) and their signal strength. It is not possible to change to another network. The battery automatically connects to a WiFi network based on the network configuration which can be done via the pump service tool HiBaSeD or the battery's web UI (see operation manual for details).

## **OPTIONS MENU**

Within the Options menu the wireless mode can be switched on or off.

 configurable in the service tool.The ability to turn wireless on and off in options menu is

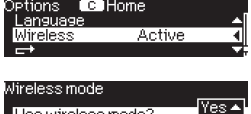

No.

Use wireless mode?

## **CONFIGURING PUMP WIFI**

If a wireless pump is connected to a SpaceStation, the wireless transceiver is automatically switched off. When removed from the Space Station, the wireless mode is automatically switched on again and operates with the previous settings.

For the network configuration of the wireless transceiver and detailed technical data please refer to the operation manual of the Battery Pack SP with WiFi.

Note: There are two types of the Battery pack SP with WiFi. They can be distinguished by the first 3 segments of the MAC ID, which is printed on the label: For type 2 batteries the ID begins with C0-EE-40, otherwise the battery is type 1. For more details on the differences between type 1 and type 2 see chapter 7 (Technical Data).

## **TECHNICAL DATA**

The technical data of the pump is valid if there are no differences described in this section.

#### **Technical data battery module:**

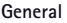

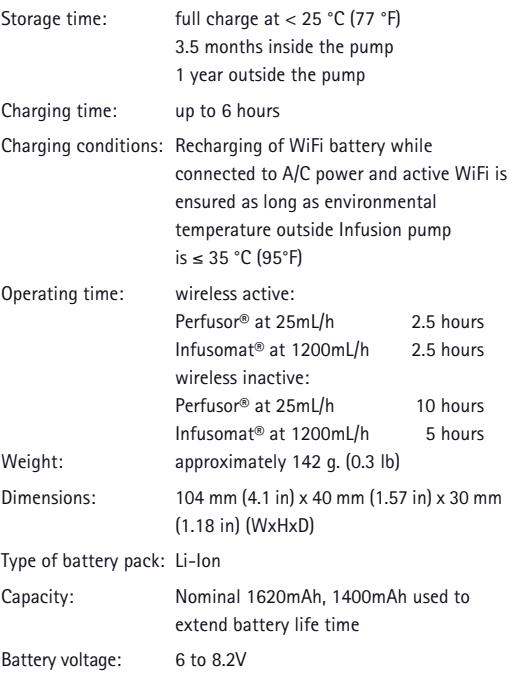

#### **Wireless module (Battery Type 1)**

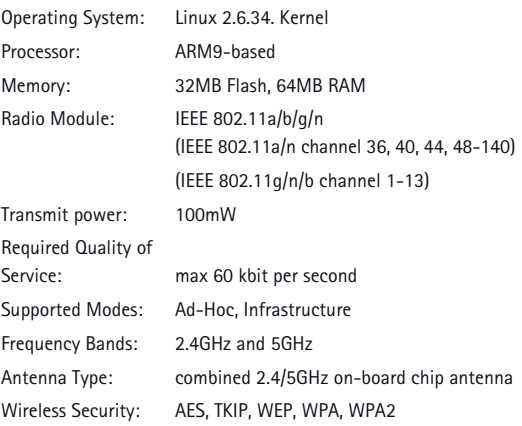

**A** WARNING: WEP and WPA encryptions are vulnerable and should not be used. Older encryption methods should be upgraded to the most secure wireless encryption available (i.e. WPA2 or better).

 $\triangle$  Attention: Although the listed wireless encryption standards are supported and available for use, B. Braun recommends use of WPA2 or better encryption.

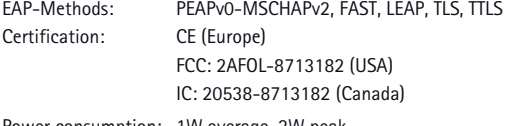

Power consumption: 1W average, 2W peak

#### **Wireless module (Battery Type 2)**

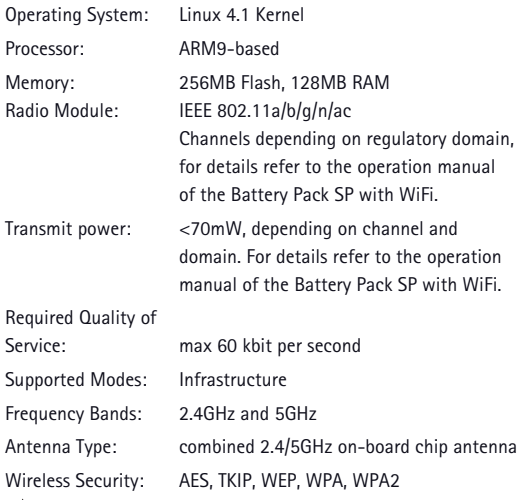

WARNING: WEP and WPA encryptions are vulnerable and should not be used. Older encryption methods should be upgraded to the most secure wireless encryption available (i.e. WPA2 or better).

A Attention: Although the listed wireless encryption standards are supported and available for use, B. Braun recommends use of WPA2 or better encryption.

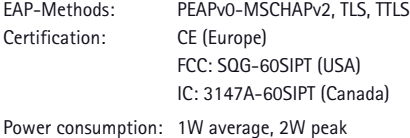

## **GNU GENERAL PUBLIC LICENSE**

**Version 2, June 1991**

Copyright (C) 1989, 1991 Free Software Foundation, Inc., 51 Franklin Street, Fifth Floor, Boston, MA 02110-1301 USA. Everyone is permitted to copy and distribute verbatim copies of this license document, but changing it is not allowed.

#### **Preamble**

The licenses for most software are designed to take away your freedom to share and change it. By contrast, the GNU General Public License is intended to guarantee your freedom to share and change free software--to make sure the software is free for all its users. This General Public License applies to most of the Free Software Foundation's software and to any other program whose authors commit to using it. (Some other Free Software Foundation software is covered by the GNU Lesser General Public License instead.) You can apply it to your programs, too.

When we speak of free software, we are referring to freedom, not price. Our General Public Licenses are designed to make sure that you have the freedom to distribute copies of free software (and charge for this service if you wish), that you receive source code or can get it if you want it, that you can change the software or use pieces of it in new free programs; and that you know you can do these things.

To protect your rights, we need to make restrictions that forbid anyone to deny you these rights or to ask you to surrender the rights.

These restrictions translate to certain responsibilities for you if you distribute copies of the software, or if you modify it.

For example, if you distribute copies of such a program, whether gratis or for a fee, you must give the recipients all the rights that you have. You must make sure that they, too, receive or can get the source code. And you must show them these terms so they know their rights.

We protect your rights with two steps: (1) copyright the software, and (2) offer you this license which gives you legal permission to copy, distribute and/or modify the software.

Also, for each author's protection and ours, we want to make certain that everyone understands that there is no warranty for this free software. If the software is modified by someone else and passed on, we want its recipients to know that what they have is not the original, so that any problems introduced by others will not reflect on the original authors' reputations.

Finally, any free program is threatened constantly by software patents. We wish to avoid the danger that redistributors of a free program will individually obtain patent licenses, in effect making the program proprietary. To prevent this, we have made it clear that any patent must be licensed for everyone's free use or not licensed at all.

The precise terms and conditions for copying, distribution and modification follow.

### **GNU GENERAL PUBLIC LICENSE TERMS AND CONDITIONS FOR COPYING, DISTRIBUTION AND MODIFICATION**

0. This License applies to any program or other work which contains a notice placed by the copyright holder saying it may be distributed under the terms of this General Public License. The "Program", below, refers to any such program or work, and a "work based on the Program" means either the Program or any derivative work under copyright law: that is to say, a work containing the Program or a portion of it, either verbatim or with modifications and/or translated into another language. (Hereinafter, translation is included without limitation in the term "modification".) Each licensee is addressed as "you".

Activities other than copying, distribution and modification are not covered by this License; they are outside its scope. The act of running the Program is not restricted, and the output from the Program is covered only if its contents constitute a work based on the Program (independent of having been made by running the Program). Whether that is true depends on what the Program does.

1. You may copy and distribute verbatim copies of the Program's source code as you receive it, in any medium, provided that you conspicuously and appropriately publish on each copy an appropriate copyright notice and disclaimer of warranty; keep intact all the notices that refer to this License and to the absence of any warranty; and give any other recipients of the Program a copy of this License along with the Program. You may charge a fee for the physical act of transferring a copy, and you may at your option offer warranty protection in exchange for a fee.

- 2. You may modify your copy or copies of the Program or any portion of it, thus forming a work based on the Program, and copy and distribute such modifications or work under the terms of Section 1 above, provided that you also meet all of these conditions:
	- a) You must cause the modified files to carry prominent notices stating that you changed the files and the date of any change.
	- b) You must cause any work that you distribute or publish, that in whole or in part contains or is derived from the Program or any part thereof, to be licensed as a whole at no charge to all third parties under the terms of this License.
	- c) If the modified program normally reads commands interactively when run, you must cause it, when started running for such interactive use in the most ordinary way, to print or display an announcement including an appropriate copyright notice and a notice that there is no warranty (or else, saying that you provide a warranty) and that users may redistribute the program under these conditions, and telling the user how to view a copy of this License. (Exception: if the Program itself is interactive but does not normally print such an announcement, your work based on the Program is not required to print an announcement.)

 These requirements apply to the modified work as a whole. If identifiable sections of that work are not derived from the Program, and can be reasonably considered independent and separate works in themselves, then this License, and its terms, do not apply to those sections when

 you distribute them as separate works. But when you distribute the same sections as part of a whole which is a work based on the Program, the distribution of the whole must be on the terms of this License, whose permissions for other licensees extend to the entire whole, and thus to each and every part regardless of who wrote it.

 Thus, it is not the intent of this section to claim rights or contest your rights to work written entirely by you; rather, the intent is to exercise the right to control the distribution of derivative or collective works based on the Program.

 In addition, mere aggregation of another work not based on the Program with the Program (or with a work based on the Program) on a volume of a storage or distribution medium does not bring the other work under the scope of this License.

- 3. You may copy and distribute the Program (or a work based on it, under Section 2) in object code or executable form under the terms of Sections 1 and 2 above provided that you also do one of the following:
	- a) Accompany it with the complete corresponding machine-readable source code, which must be distributed under the terms of Sections 1 and 2 above on a medium customarily used for software interchange; or,
	- b) Accompany it with a written offer, valid for at least three years, to give any third party, for a charge no more than your cost of physically performing source distribution, a complete machine-readable copy of the corresponding source code, to be distributed under the terms of Sections

 1 and 2 above on a medium customarily used for software interchange; or,

 c) Accompany it with the information you received as to the offer to distribute corresponding source code. (This alternative is allowed only for noncommercial distribution and only if you received the program in object code or executable form with such an offer, in accord with Subsection **b** above  $\overline{)}$ 

 The source code for a work means the preferred form of the work for making modifications to it. For an executable work, complete source code means all the source code for all modules it contains, plus any associated interface definition files, plus the scripts used to control compilation and installation of the executable. However, as a special exception, the source code distributed need not include anything that is normally distributed (in either source or binary form) with the major components (compiler, kernel, and so on) of the operating system on which the executable runs, unless that component itself accompanies the executable.

 If distribution of executable or object code is made by offering access to copy from a designated place, then offering equivalent access to copy the source code from the same place counts as distribution of the source code, even though third parties are not compelled to copy the source along with the object code.

4. You may not copy, modify, sublicense, or distribute the Program except as expressly provided under this License. Any attempt otherwise to copy, modify, sublicense or distribute the Program is void, and will automatically terminate your

rights under this License. However, parties who have received copies, or rights, from you under this License will not have their licenses terminated so long as such parties remain in full compliance.

- 5. You are not required to accept this License, since you have not signed it. However, nothing else grants you permission to modify or distribute the Program or its derivative works. These actions are prohibited by law if you do not accept this License. Therefore, by modifying or distributing the Program (or any work based on the Program), you indicate your acceptance of this License to do so, and all its terms and conditions for copying, distributing or modifying the Program or works based on it.
- 6. Each time you redistribute the Program (or any work based on the Program), the recipient automatically receives a license from the original licensor to copy, distribute or modify the Program subject to these terms and conditions. You may not impose any further restrictions on the recipients' exercise of the rights granted herein. You are not responsible for enforcing compliance by third parties to this License.
- 7. If, as a consequence of a court judgment or allegation of patent infringement or for any other reason (not limited to patent issues), conditions are imposed on you (whether by court order, agreement or otherwise) that contradict the conditions of this License, they do not excuse you from the conditions of this License. If you cannot distribute so as to satisfy simultaneously your obligations under this License and any other pertinent obligations, then as a consequence you may not distribute the Program at all. For example, if a patent license would not permit royalty-free redistribution of

the Program by all those who receive copies directly or indirectly through you, then the only way you could satisfy both it and this License would be to refrain entirely from distribution of the Program.

If any portion of this section is held invalid or unenforceable under any particular circumstance, the balance of the section is intended to apply and the section as a whole is intended to apply in other circumstances. It is not the purpose of this section to induce you to infringe any patents or other property right claims or to contest validity of any such claims; this section has the sole purpose of protecting the integrity of the free software distribution system, which is implemented by public license practices. Many people have made generous contributions to the wide range of software distributed through that system in reliance on consistent application of that system; it is up to the author/donor to decide if he or she is willing to distribute software through any other system and a licensee cannot impose that choice. This section is intended to make thoroughly clear what is believed to be a consequence of the rest of this License.

- 8. If the distribution and/or use of the Program is restricted in certain countries either by patents or by copyrighted interfaces, the original copyright holder who places the Program under this License may add an explicit geographical distribution limitation excluding those countries, so that distribution is permitted only in or among countries not thus excluded. In such case, this License incorporates the limitation as if written in the body of this License.
- 9. The Free Software Foundation may publish revised and/or new versions of the General Public License from time to time.

Such new versions will be similar in spirit to the present version, but may differ in detail to address new problems or concerns.

Each version is given a distinguishing version number. If the Program specifies a version number of this License which applies to it and "any later version", you have the option of following the terms and conditions either of that version or of any later version published by the Free Software Foundation. If the Program does not specify a version number of this License, you may choose any version ever published by the Free Software Foundation.

10. If you wish to incorporate parts of the Program into other free programs whose distribution conditions are different, write to the author to ask for permission. For software which is copyrighted by the Free Software Foundation, write to the Free Software Foundation; we sometimes make exceptions for this. Our decision will be guided by the two goals of preserving the free status of all derivatives of our free software and of promoting the sharing and reuse of software generally.

#### NO WARRANTY

11. BECAUSE THE PROGRAM IS LICENSED FREE OF CHARGE, THERE IS NO WARRANTY FOR THE PROGRAM, TO THE EXTENT PERMITTED BY APPLICABLE LAW. EXCEPT WHEN OTHERWISE STATED IN WRITING THE COPYRIGHT HOLDERS AND/OR OTHER PARTIES PROVIDE THE PROGRAM "AS IS" WITHOUT WARRANTY OF ANY KIND, EITHER EXPRESSED OR IMPLIED, INCLUDING, BUT NOT LIMITED TO, THE IMPLIED WARRANTIES OF MERCHANTABILITY AND FITNESS FOR A PARTICULAR

PURPOSE. THE ENTIRE RISK AS TO THE OUALITY AND PERFORMANCE OF THE PROGRAM IS WITH YOU. SHOULD THE PROGRAM PROVE DEFECTIVE, YOU ASSUME THE COST OF ALL NECESSARY SERVICING, REPAIR OR CORRECTION.

12. IN NO EVENT UNLESS REQUIRED BY APPLICABLE LAW OR AGREED TO IN WRITING WILL ANY COPYRIGHT HOLDER, OR ANY OTHER PARTY WHO MAY MODIFY AND/OR REDISTRIBUTE THE PROGRAM AS PERMITTED ABOVE, BE LIABLE TO YOU FOR DAMAGES, INCLUDING ANY GENERAL, SPECIAL, INCIDENTAL OR CONSEQUENTIAL DAMAGES ARISING OUT OF THE USE OR INABILITY TO USE THE PROGRAM (INCLUDING BUT NOT LIMITED TO LOSS OF DATA OR DATA BEING RENDERED INACCURATE OR LOSSES SUSTAINED BY YOU OR THIRD PARTIES OR A FAILURE OF THE PROGRAM TO OPERATE WITH ANY OTHER PROGRAMS), EVEN IF SUCH HOLDER OR OTHER PARTY HAS BEEN ADVISED OF THE POSSIBILITY OF SUCH DAMAGES.

END OF TERMS AND CONDITIONS

## **B**BRAUN

#### **Manufactured by**

B. Braun Melsungen AG 34209 Melsungen Germany Tel +49 (0) 56 61 71-0

38917344 • Drawing No. I0026700006 0121

# Distributed by

**B. Braun Medical Inc.** 824 12th Avenue Bethlehem, PA 18018-3524 USA

Clinical and technical support for USA: Clinical: 1-800-854-6851 Technical: 1-800-627-7867